## **BlueAnt**

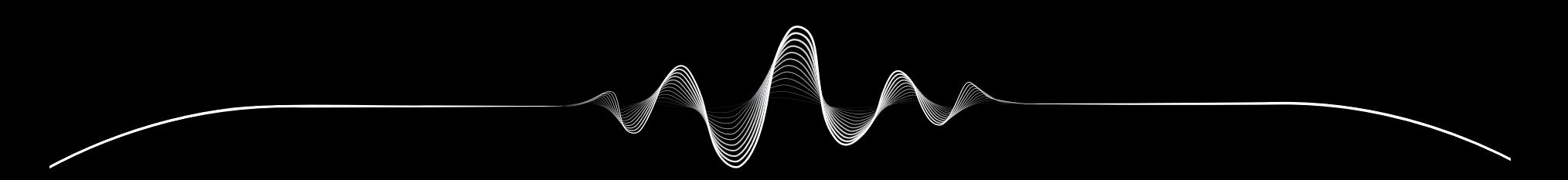

# SOUNDBLADE

MODE D'EMPLOI V1.1

# Nous avons ce qu'il vous faut ENREGISTREZ VOTRE SOUNDBLADE

# DOUBLEZ la garantie

Scannez simplement ce code QR pour enregistrer votre Soundblade et bénéficier d'une double garantie.

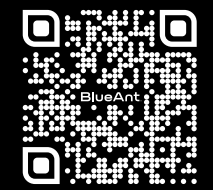

register.soundblade.com

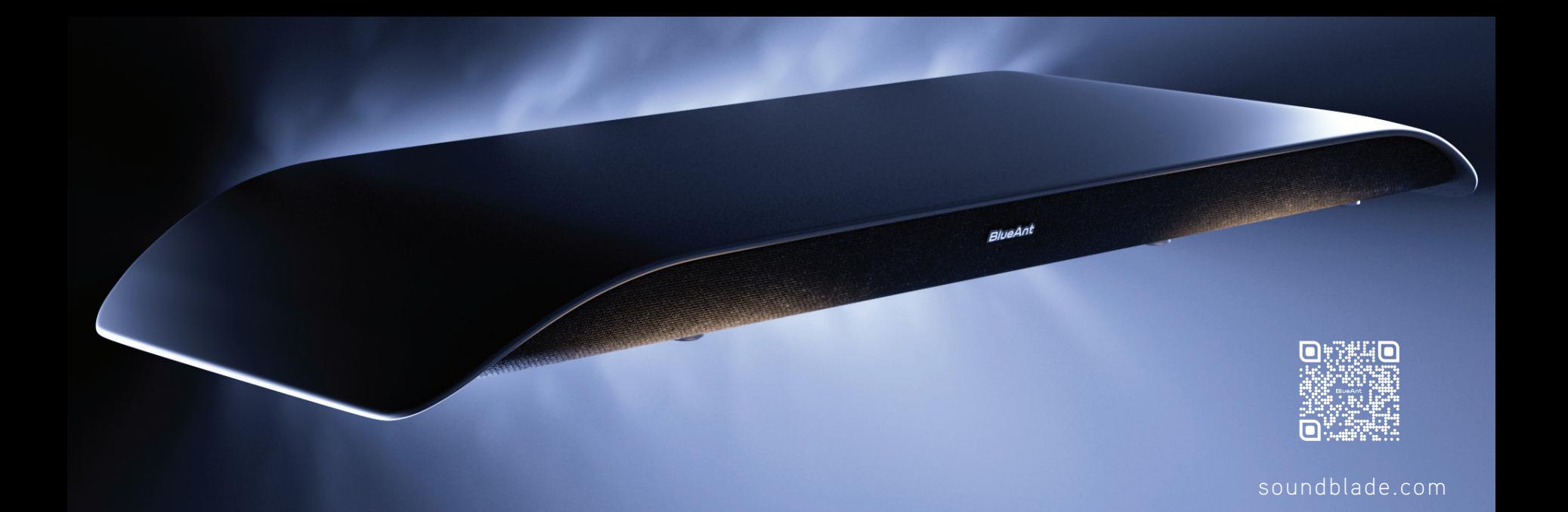

## **Bienvenue**

**1**

CONTENU DE LA BOÎTE

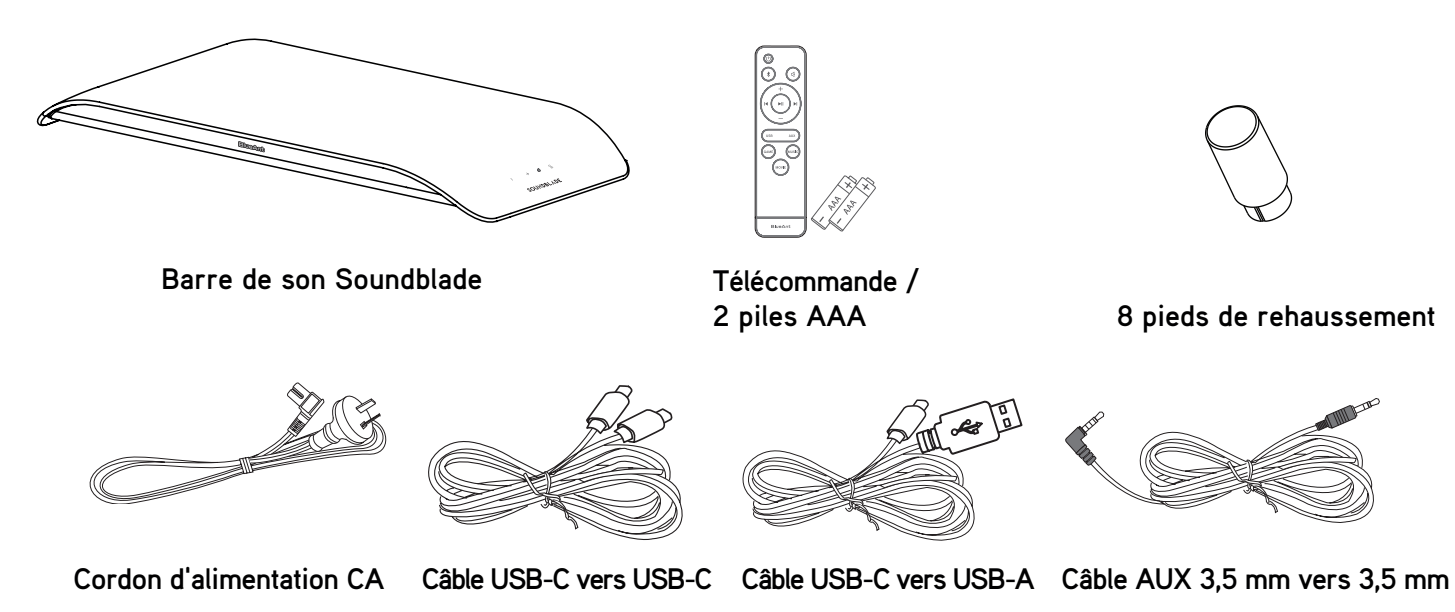

**8 pieds de rehaussement**

## Présentation de votre Soundblade

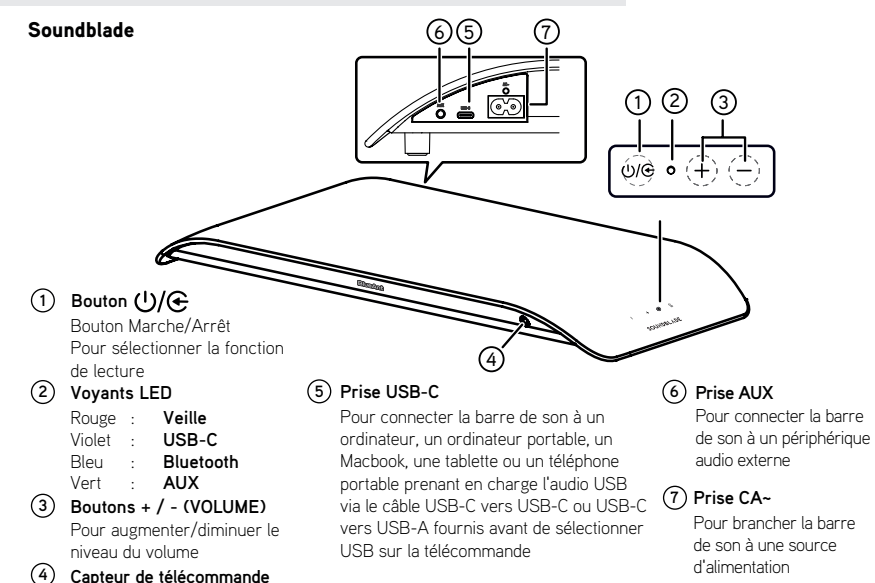

## Télécommande

#### Télécommande

- **1 :** Pour allumer/éteindre l'appareil
- **2 X**: Pour sélectionner le mode Bluetooth Maintenir ce bouton appuyé pour activer la fonction d'appairage en mode Bluetooth ou déconnecter l'appareil Bluetooth appairé existant
- **3 +/ ( V O LUME) :** Pour augmenter/diminuer le niveau du volume
- **4 USB :** Pour sélectionner le mode USB
- **5 AUX :** Pour sélectionner le mode AUX
- **6 JEU :** Pour sélectionner le mode d'égaliseur Jeu
- **7 FILM :** Pour sélectionner le mode d'égaliseur Film
- **8 MUSIQUE :** Pour sélectionner le mode d'égaliseur Musique
- 9  $\blacktriangleright$ **II** : Pour démarrer ou mettre en pause la lecture
- 10  $|\triangleleft|$  **|** : Pour passer à la piste précédente/suivante
- 11  $\mathbb{R}^3$  (MUET) : Pour couper ou remettre le son

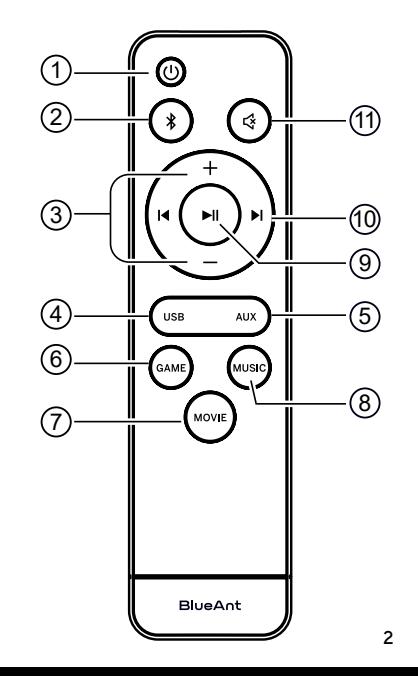

## Positionnement du Soundblade

Pour une configuration optimale, positionnez votre Soundblade sur le support ou le pied de votre moniteur.

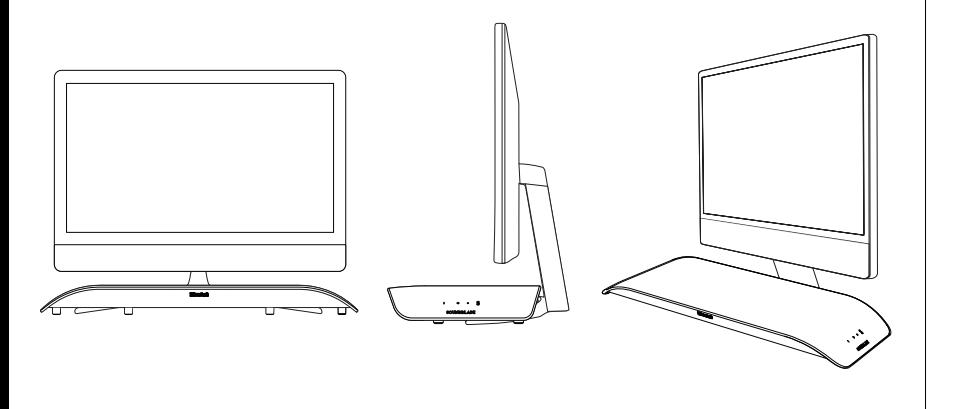

## Augmentation de la hauteur du Soundblade

Étant donné que les pieds et les supports de moniteur varient en hauteur, nous avons inclus un jeu de pieds de rehaussement pour votre Soundblade.

**P** Pour installer les pieds de rehaussement, veuillez placer votre Soundblade à l'envers sur une surface molle (pour protéger le Soundblade).

Retirez ensuite les pieds standard et remplacez-les par les pieds de rehaussement trouvés dans la boîte d'accessoires.

x 8  $\mathbb{Z}_{\mathrm{vs}}$  $\mathcal{B}$  x 8 Hauteur standard

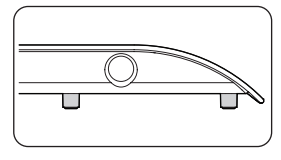

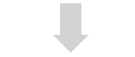

Hauteur après rehaussement

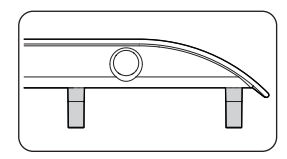

Vous pouvez placer les pieds standard **2** dans la boîte d'accessoires pour les ranger, si jamais vous avez besoin de les remettre.

## Pour commencer

Le moyen le plus simple de contrôler votre Soundblade est d'utiliser la télécommande.

Veuillez insérer les piles *AAA\** fournies dans la télécommande et refermer le couvercle du compartiment à piles. *\*Veuillez placer les piles dans le bon sens, sinon la télécommande ne fonctionnera pas.*

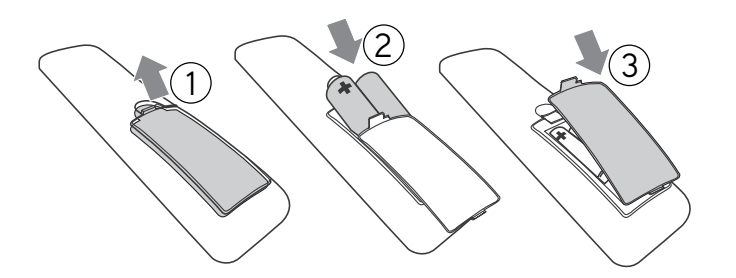

## Branchement et connexions

*Connexion à l'alimentation* - Branchez le cordon d'alimentation sur le Soundblade.

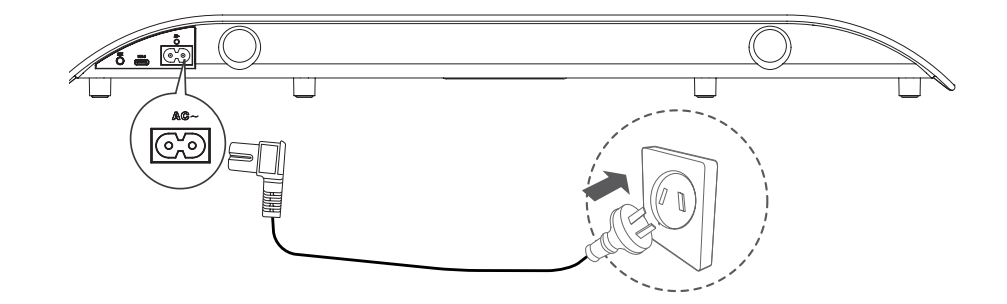

**4**

Sélectionnez le mode de connexion que vous préférez et suivez les instructions.

## Le Soundblade peut être connecté de 3 façons

Vous pouvez simplement *basculer* entre les modes de connexion avec la télécommande.

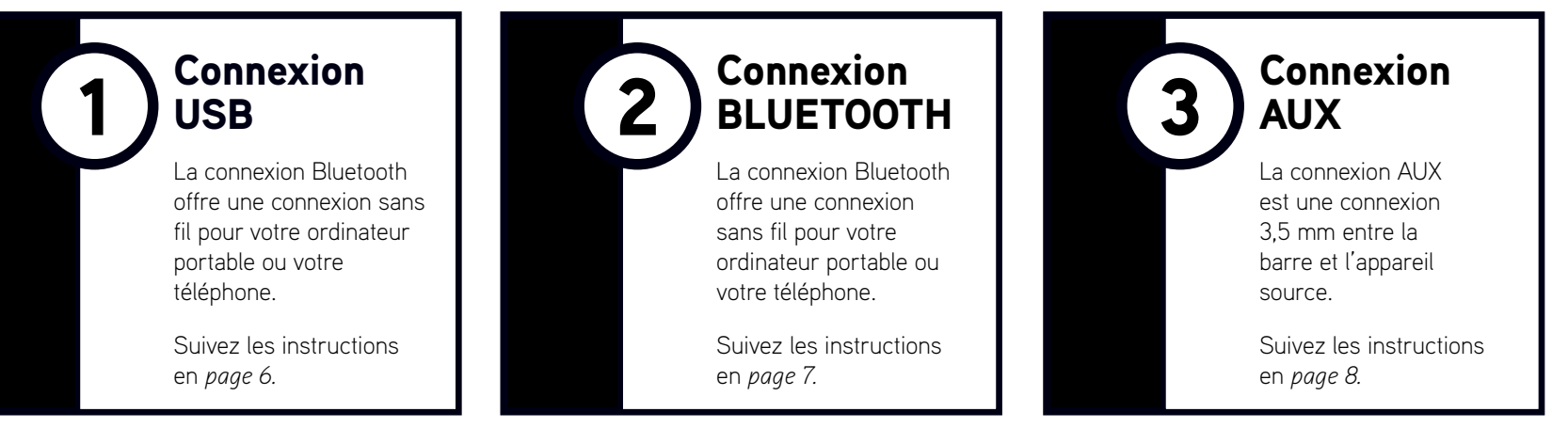

Astuce pour la connexion - La configuration la plus simple et la plus optimale consiste à utiliser la connexion USB-C pour votre ordinateur et la connexion Bluetooth pour votre téléphone. Ensuite, vous pouvez simplement basculer entre les deux modes.

**5**

## USB - Voyant LED violet

1

Le Soundblade est livré avec un câble *USB-C* vers *USB-C* et un câble *USB-C* vers *USB-A.*  Vous pouvez donc choisir celui dont vous avez besoin pour votre ordinateur ou votre appareil source. Cela peut également être un *ordinateur portable*, un *Macbook*, un *téléphone portable*, une *PS4* ou une *PS5.*

Branchez simplement le *câble USB* sur le Soundblade (*port USB-C*) et l'autre extrémité sur votre ordinateur ou appareil prenant en charge l'audio USB.

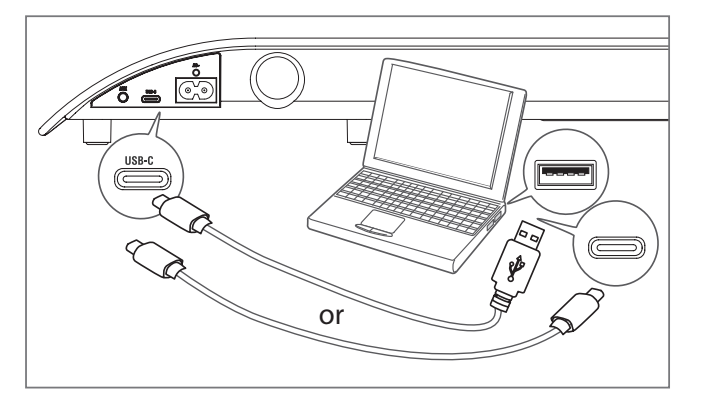

*Le Soundblade devrait être automatiquement configuré comme périphérique de sortie sur votre ordinateur.*

Si l'ordinateur n'effectue pas automatiquement ce changement, veuillez suivre les étapes de la *section Dépannage (en page 9)* en fonction de votre système d'exploitation.

#### Commandes

Les boutons Lecture/Pause || et Passer de la télécommande permettent de contrôler la lecture du contenu sur votre ordinateur ou votre appareil source.

#### Volume

Le Soundblade peut atteindre un volume très élevé. La télécommande contrôle le niveau de volume principal de l'ordinateur ou de l'appareil connecté.

Les applications telles que Youtube ou les lecteurs de votre navigateur disposent de leurs propres commandes de volume secondaires, que vous devrez peut-être régler séparément. Si le volume semble faible, veuillez vérifier que le volume de l'application est activé.

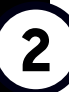

**7**

## BLUETOOTH - Voyant LED bleu

**P** Pour utiliser votre Soundblade via *Bluetooth*, appuyez sur le bouton Marche/Arrêt (1) sur la télécommande. **2** Ensuite,maintenez le bouton *Bluetooth* appuyé sur la télécommande.

Le Soundblade annoncera *« Bluetooth pairing »* et vous pourrez alors relâcher le bouton Bluetooth.

*Le Soundblade peut être appairé à un ordinateur, une tablette ou un téléphone portable. Recherchez et sélectionnez simplement « BlueAnt Soundblade » dans le menu Bluetooth de votre appareil.*

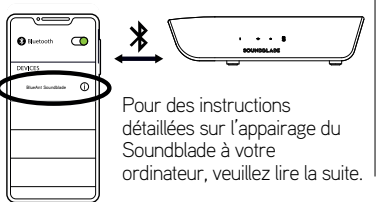

#### Système d'exploitation Windows

Sur votre ordinateur, sélectionnez *Ajouter un appareil.* **1**

**2** Choisissez ensuite *Bluetooth* et sélectionnez

*« BlueAnt Soundblade »* pour l'appairer et le connecter à la barre de son.

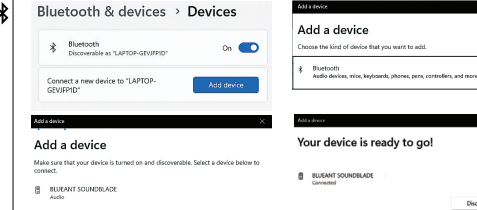

La prochaine fois que vous allumerez le Soundblade, il se connectera automatiquement à votre ordinateur en tant que périphérique de sortie.

#### Système d'exploitation Mac

Accédez aux *Préférences Système* et sélectionnez *Bluetooth.* **1**

**2** Cliquez sur *« BlueAnt Soundblade »* pour établir la connexion.

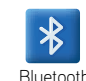

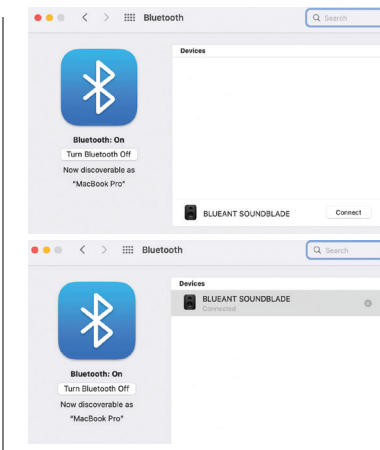

- Ensuite, allez dans *Préférences Système* et **3** sélectionnez *Son.*
- Cliquez sur Sortie puis sur *« BlueAnt*  **4***Soundblade ».*

Son

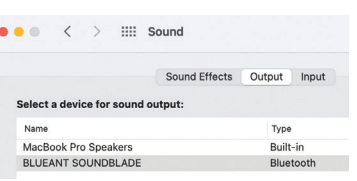

La prochaine fois que vous allumerez le Soundblade, il se connectera automatiquement à votre Mac en tant que périphérique de sortie.

#### Commandes

Les boutons Lecture/Pause **DI** et Passer de la télécommande permettent de contrôler la lecture du contenu sur votre ordinateur ou votre appareil source.

#### Volume

Le Soundblade peut atteindre un volume très élevé. La télécommande contrôle le niveau de volume principal de l'ordinateur ou de l'appareil connecté.

Les applications telles que Youtube ou les lecteurs de votre navigateur disposent de leurs propres commandes de volume secondaires, que vous devrez peut-être régler séparément.

## AUX - Voyant LED vert

**3** av  $\sim$  **109 and LED vert** were **Soundblade** via une connexion *AUX*, branchez le câble *AUX* fourni sur votre Soundblade et l'autre extrémité sur votre ordinateur ou appareil source.

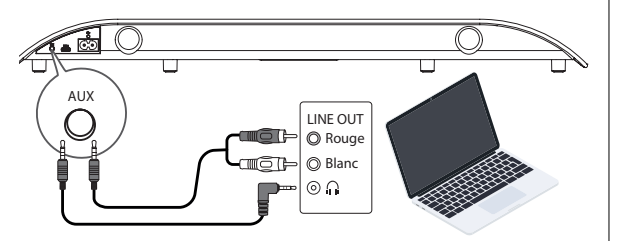

- **2** Appuyez sur le bouton *Marche/Arrêt* (U) sur la télécommande, puis *appuyez* sur le bouton *AUX.*
- Si votre ordinateur ou appareil source vous demande **3**quel type d'appareil vous avez branché, sélectionnez *« Sortie haut-parleur ».*

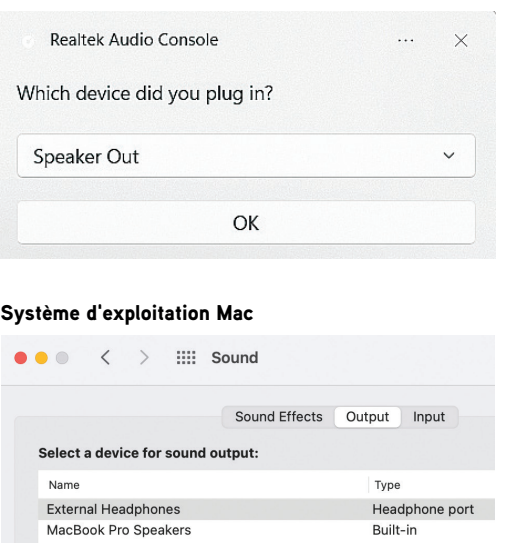

Système d'exploitation Windows La télécommande ne peut contrôler que le volume du Soundblade. Le contrôle du contenu ou du volume sur votre ordinateur ou appareil source en mode AUX se fait sur l'ordinateur ou l'appareil source.

## Lecture personnalisée

Le Soundblade dispose de *trois égaliseurs* différents afin que vous puissiez tirer le meilleur parti de votre appareil audio.

**JEU** – Augmente la précision du contenu pour améliorer vos performances **FILM** – Accentue les éléments de basse, cinématographiques et spatiaux de votre contenu **MUSIQUE** – Offre un son équilibré, des aigus cristallins aux basses tonitruantes

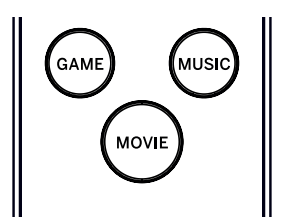

## Commandes du Soundblade

Si vous préférez ne pas utiliser la télécommande, vous pouvez exécuter certaines fonctions avec les boutons situés sur le côté du Soundblade. Le bouton Marche/Arrêt peut être utilisé pour *allumer* ou *éteindre* le Soundblade et pour basculer entre les modes d'entrée, et les boutons de volume peuvent être utilisés pour régler le volume du Soundblade.

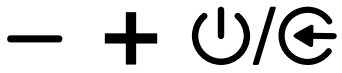

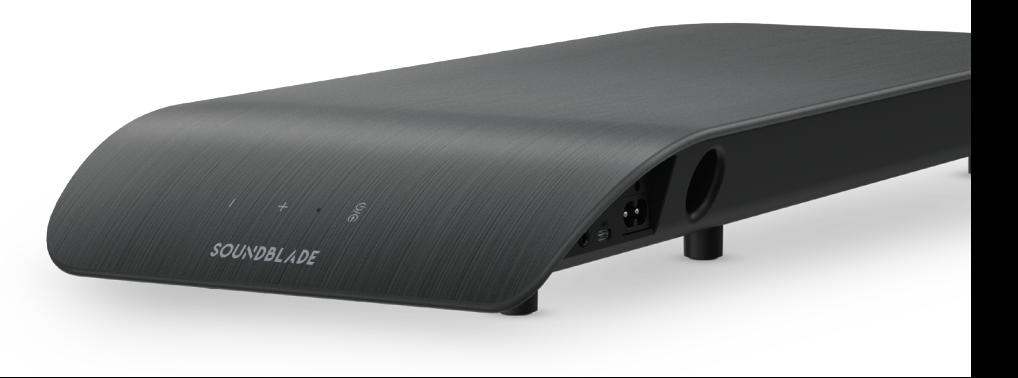

## Dépannage - Connexion USB

#### Système d'exploitation Windows

Faites un clic droit sur l' *icône du haut-parleur* dans la barre d'état Windows et sélectionnez **1** *Ouvrir le mélangeur de volume.*

**ENG** 

d)

Cliquez sur le menu déroulant du périphérique de sortie et sélectionnez **2** *« Haut-parleur (BlueAnt Soundblade) ».*

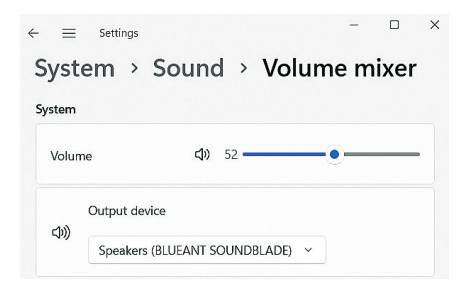

#### Système d'exploitation Mac

- Accédez aux *Préférences Système* et sélectionnez *Son.* **1**
- **2** Cliquez sur *Sortie* puis sur *« BlueAnt Soundblade ».*

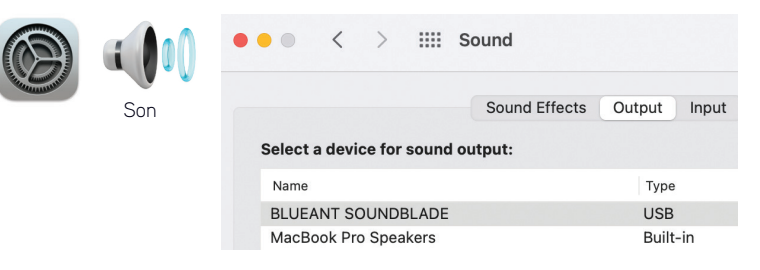

#### Pas de son

Veuillez vérifier que le volume n'est pas réglé sur zéro ou que le son n'est pas coupé. Votre ordinateur mémorisera le niveau de volume que vous avez défini précédemment.

Si vous avez besoin d'aide supplémentaire, scannez le code QR pour consulter la *FAQ Soundblade* ou visitez notre site Web *https://www.soundblade.com*

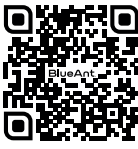

## Consignes de sécurité importantes

#### INFORMATION DE SÉCURITÉ ET CONDITIONS DE GARANTIE

**Informations de sécurité importantes** VEUILLEZ LIRE ATTENTIVEMENT CE DOCUMENT DANS SON INTÉGRALITÉ, CAR IL CONTIENT DES INFORMATIONS IMPORTANTES SUR L'UTILISATION DES APPAREILS BLUEANT.

#### AVERTISSEMENT - PROTÉGEZ VOTRE AUDITION

LES APPAREILS BLUEANT PEUVENT ATTEINDRE DES VOLUMES SUPÉRIEURS À 100 DÉCIBELS.

#### CHARGEZ L'APPAREIL UNIQUEMENT LORSQU'IL EST PROPRE ET SEC.

#### **Entretien et manipulation**

Votre appareil Bluetooth BlueAnt est un instrument conçu avec précision. Pour garantir ses performances sur la durée, vous devez en prendre soin comme vous le feriez pour tout produit électronique grand public de qualité et l'utiliser conformément aux instructions. BlueAnt vous recommande de prendre les précautions suivantes. Évitez de laisser votre appareil en plein soleil.

• Ne laissez pas votre appareil et ne l'utilisez pas dans un endroit où la température peut dépasser 45 degrés Celsius, comme à l'intérieur d'une voiture fermée par une journée chaude. N'oubliez pas que par temps chaud, la température à l'intérieur d'une voiture fermée peut être nettement supérieure à la température de l'air extérieur.

• Ne laissez pas votre appareil et ne l'utilisez pas dans une zone où la température est susceptible de descendre en dessous de 0 degré Celsius (32 degrés Fahrenheit).

• Ne laissez pas votre appareil et ne l'utilisez pas dans un endroit exposé à l'humidité, à la poussière, à la suie, à d'autres corps étrangers, à la fumée ou à la vapeur, car cela pourrait entraîner un dysfonctionnement de votre appareil.

**UNE UTILISATION PROLONGÉE À DES VOLUMES ÉLEVÉS PEUT AFFECTER VOTRE CAPACITÉ AUDITIVE ET PEUT ENTRAÎNER UNE PERTE AUDITIVE INDUITE PAR LE BRUIT (NIHL). COUPEZ L'ALIMENTATION DE VOTRE APPAREIL LORSQU'IL N'EST PAS UTILISÉ.**

• N'utilisez pas de détergents ou de nettoyants domestiques ou industriels pour nettoyer votre appareil. Si votre appareil est sale ou taché, dans la plupart des cas, un chiffon sec ou légèrement humide devrait suffire pour le nettoyer.

- Avant de charger votre appareil BlueAnt, assurez-vous que la prise secteur, l'adaptateur et le cordon ne sont pas endommagés. Si vous constatez des anomalies, demandez conseil à un professionnel qualifié.
- Si vous voyagez à l'étranger, assurez-vous que l'adaptateur secteur ou l'adaptateur pour allume-cigare de votre BlueAnt est approuvé pour une utilisation dans le pays où vous prévoyez de l'utiliser et que la tension de l'adaptateur est adaptée à l'alimentation électrique locale.
- En cas de défaut de votre produit BlueAnt, contactez BlueAnt pour obtenir des conseils sur la marche à suivre. N'essayez pas de réparer ou de modifier vous-même un produit BlueAnt.

#### **Accessoires approuvés**

L'utilisation d'accessoires non approuvés par BlueAnt, y compris, mais sans s'y limiter, les adaptateurs secteur ou les chargeurs pour voiture, peut entraîner un dysfonctionnement de votre appareil BlueAnt ou, dans le cas d'accessoires électriques non approuvés, peut amener l'appareil à dépasser les directives d'exposition à l'énergie RF.

#### **Interférence électromagnétique**

Presque tous les appareils électroniques sont sensibles aux interférences électromagnétiques (EMI) s'ils ne sont pas suffisamment protégés et configurés pour la compatibilité

électromagnétique. Comme un téléphone portable, votre appareil BlueAnt est un émetteur/récepteur de faible puissance et il est donc concerné par les réglementations relatives à ces appareils. Éteignez votre appareil BlueAnt dans tous les établissements où des affiches vous demandent de le faire. Ces établissements peuvent inclure des hôpitaux ou des établissements de soins de santé susceptibles d'utiliser des équipements sensibles à l'énergie RF externe.

• Si vous utilisez un autre appareil médical personnel, contactez le fabricant de votre appareil pour savoir s'il est suffisamment protégé contre l'énergie RF. Votre médecin ou praticien pourra peut-être vous aider à obtenir ces informations.

• Si vous n'êtes pas sûr de pouvoir allumer ou utiliser votre appareil BlueAnt en toute sécurité, veuillez contacter une personne habilitée à l'endroit où vous souhaitez utiliser votre appareil BlueAnt. Si aucune personne habilitée n'est disponible ou si vous avez encore des doutes, BlueAnt vous recommande d'éteindre votre appareil Bluetooth et tous vos téléphones portables, sauf si cela est nécessaire en cas d'urgence.

## Consignes de sécurité importantes (suite)

#### **Ga rantie mondiale limitée de BlueAnt**

Ce produit est couvert par la garantie mondiale limitée de BlueAnt pendant un (1) an à compter de la date d'achat par l'acheteur original du produit. Rendez-vous sur warranty.blueantwireless.com pour connaître l'intégralité des conditions générales.

Enregistrez votre produit BlueAnt pour bénéficier de la garantie et de mises à jour sur les nouveaux produits sur : **registe r.soundblade. com**

**Pou r la ga rantie et l 'a ssistance technique, veui llez en v o y e r un e-mail à ca re@soundblade. com ou rende z - vous su r not re site Web : soundblade. com**

#### **Rec yclage**

Ne jetez pas les a cce ssoi res Bluetooth, tels que les chargeu rs, enceintes, barres de son, écouteurs ou casques, avec vos ordures ménagè res. Dans certains pays ou régions, des systèmes de collecte sont mis en place pour traiter les déchets électriques et élect roniques, ce qui signifie que certaines méthodes de mise au rebut de ces objets sont interdites ou restreintes. Vérifiez les lois et réglementations de votre région pour déterminer comment éliminer c o r rectement ces articles.

N ous déclarons par la p résen te que ce produit est conforme aux exigences essentielles et aux autres dispositions pertinen tes de la directive 2 0 1 4 /53 /UE .

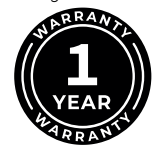

#### **B** Bluetooth<sup>\*</sup>

La marque e t les l ogos Bluet o o t h ® son t des marques dép osées appartenant à Bluetooth SIG Inc. et toute utilisation de ces marques par BlueAnt Wireless se fait sous licence. Les autres marques et noms commerciaux appartiennent à leurs propriétaires respectifs.

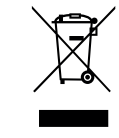

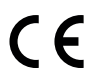

# **BlueAnt.**

## ENREGISTREZ ET SCANNEZ

Enregistrez votre Soundblade sur doublez votre garantie ! Visite registre.soundblade.com ou scannez le QR Code

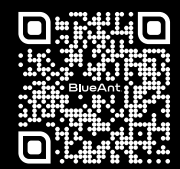

## NOUS SOMMES LÀ POUR VOUS AIDER

Rendez-vous sur le site Web support.soundblade.com ou envoyez un courriel à l'adresse care@soundblade.com

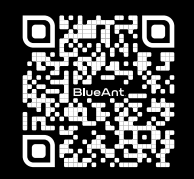

soundblade.com

## CONSULTEZ LE MODE D'EMPLOI EN LIGNE

Visit manual.soundblade.com

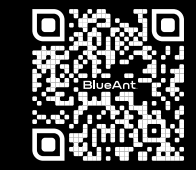